# **3455 Excel - Grundlagen auch Vorbereitung auf das ECDL-Modul Tabellenkalkulation**

Im Kurs "Excel – Grundlagen" erwerben Sie die Kompetenz, professionell und effizient Excel-Tabellen zu erstellen. Sie können grundlegende Rechenoperationen durchführen und dazu benötigte Formeln erstellen. Sie können aus Tabellen ansprechende Diagramme erstellen.

Wenn Sie zusätzlich die Prüfung für das ECDL Modul "Tabellenkalkulation" ablegen möchten, sind Sie auch darauf gut vorbereitet.

### **Die Voraussetzungen:**

3410 PC-Einsteiger oder vergleichbare Vorkenntnisse

### **Die Inhalte:**

- Hilfe- und Zoomfunktion, Integrierte Symbolleiste ein- und ausblenden bzw. Multifunktionsleiste wiederherstellen, minimieren
- Daten in Zellen eingeben, auswählen, sortieren, kopieren, verschieben und löschen
- Zahlen und Textinhalte in einer Arbeitsmappe formatieren (Fett, Kursiv, Zahlen, Zeit, Datum, Rahmen, etc.)
- Zeilen und Spalten in einem Arbeitsblatt bearbeiten
- mathematische und logische Formeln unter Verwendung der Standardfunktionen der Tabellenkalkulation erstellen (Summe, Wenn, Min, Max)
- Bezüge in Formeln verstehen
- $\blacksquare$  Vergleichsoperatoren (=, <, >, <>)
- Standardfehlermeldungen in Formeln erkennen (#NAME?, #DIV/0!, #BEZUG!)
- Arbeitsblätter kopieren, verschieben, löschen und umbenennen
- mit Arbeitsmappen arbeiten und sie in verschiedenen Dateiformaten speichern
- Diagramme auswählen, erstellen, bearbeiten und formatieren
- Seiteneinrichtungen anpassen und den Inhalt der Arbeitsmappe vor dem endgültigen Drucken kontrollieren und korrigieren

#### **Weiterführende Trainings:**

- $\blacksquare$  3456 Excel Aufbau 1
- 3469 Excel Tipps & Tricks
- 3980 ECDL und OCG Prüfungen

#### **Hinweise:**

Der Kurs wird mit **MS-Windows 11 und MS-Office 2021** durchgeführt.

**Der Kurs kann auch als Live-Online-Kurs gebucht werden. Sie sehen in der Terminbeschreibung, wie Ihr Kurs durchgeführt wird.**

#### **Live-Online-Kurs**

Lernen wie im Seminarraum – nur ohne Anreise und bequem von Zuhause oder von Ihrem Arbeitsplatz aus. Ein fixer Stundenplan gibt die Termine vor, Ihr Trainer unterrichtet Sie und Ihre Kollegen zu festgelegten Zeiten mit dem

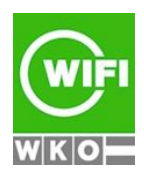

**Kursbuchung und weitere Details unter 3455 im WIFI-Kundenportal:** [www.wifi.at/ooe](http://www.wifi.at/ooe)

# **3455 Excel - Grundlagen auch Vorbereitung auf das ECDL-Modul Tabellenkalkulation**

Videokonferenztool "Zoom". Wo immer Sie sich gerade aufhalten, über das Internet sind Sie live dabei, arbeiten aktiv mit und können sich jederzeit an der Kommunikation im virtuellen Lernraum beteiligen.

- Sie benötigen ein mit dem Internet verbundenes Endgerät, d. h. einen PC, ein Notebook, ein Tablet oder Smartphone sowie Lautsprecher oder Kopfhörer, optimaler Weise verwenden Sie jedoch ein Headset, um eine bessere Tonqualität zu erhalten und eine Webcam (extern oder im Gerät integriert), um sich via Video auszutauschen.
- Sie erhalten vor Ihrem Kurstermin Ihren Zugangs-Link zur Zoom-Videokonferenz. Um Ihre Teilnahme eindeutig zuordnen zu können, melden Sie sich bitte mit Ihrem Vor- UND Nachnamen an.

## **Die Voraussetzungen:**

Damit Sie optimal am Live Online-Training teilnehmen können, empfehlen wir Ihnen folgende technische Voraussetzung:

- Windows 10 oder Windows 11 Computer mit Internetanbindung
- Lautsprecher und Mikrofon oder idealerweise Headset
- Webcam (extern oder im Gerät integriert)
- Zum Bearbeiten der Übungsbeispiele benötigen Sie ein aktuelles Office 2019 oder Office 365

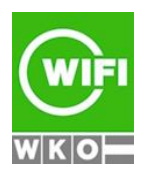